*Short Line Formulas...* 1/11

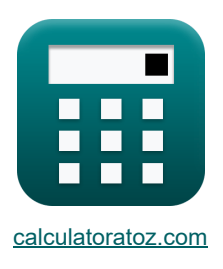

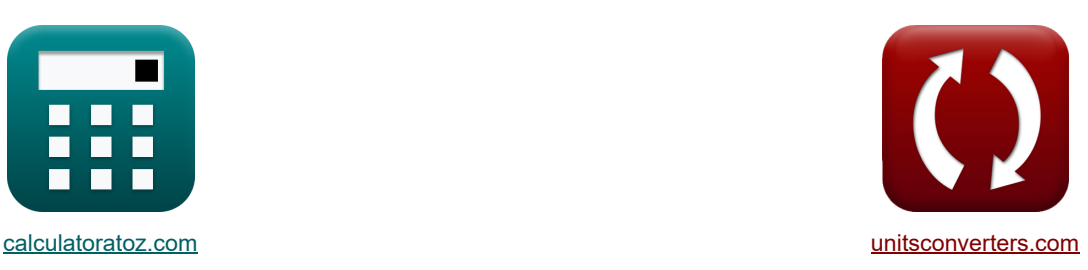

# **Ligne courte Formules**

Exemples!

[calculatrices](https://www.calculatoratoz.com/fr) ! Conversions **examples** in the [conversions](https://www.unitsconverters.com/fr) ! conversions !

#### Signet **[calculatoratoz.com](https://www.calculatoratoz.com/fr)**, **[unitsconverters.com](https://www.unitsconverters.com/fr)**

Couverture la plus large des calculatrices et croissantes - **30 000+ calculatrices !** Calculer avec une unité différente pour chaque variable - **Dans la conversion d'unité intégrée !** La plus large collection de mesures et d'unités - **250+ Mesures !**

#### N'hésitez pas à PARTAGER ce document avec vos amis !

*[Veuillez laisser vos commentaires ici...](https://docs.google.com/forms/d/e/1FAIpQLSf4b4wDgl-KBPJGChMJCxFlqrHvFdmw4Z8WHDP7MoWEdk8QOw/viewform?usp=pp_url&entry.1491156970=Ligne%20courte%20Formules)*

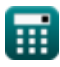

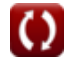

# **Liste de 30 Ligne courte Formules**

## **Ligne courte**

**Courant**

**1) Courant de fin de réception à l'aide de la puissance de fin de réception (STL)** 

$$
\begin{array}{ll}\n\mathbf{Z} \begin{bmatrix}\nI_r = \frac{P_r}{3 \cdot V_r \cdot \cos(\Phi_r)}\n\end{bmatrix} & \text{Our right abclutative } \mathbf{S} \\
\mathbf{X} \begin{bmatrix}\n3.897595A = \frac{1150 \text{W}}{3 \cdot 380 \text{V} \cdot \cos(75^\circ)}\n\end{bmatrix} \\
\mathbf{Z} \text{ Courant de fin d'envoi à l'aide de la puissance de fin d'envoi (STL)} \\
\mathbf{Z} \begin{bmatrix}\nI_s = \frac{P_s}{3 \cdot V_s \cdot \cos(\Phi_s)}\n\end{bmatrix} & \text{Our right abclutative } \mathbf{S} \\
\mathbf{X} \begin{bmatrix}\n3.979868A = \frac{4136 \text{W}}{3 \cdot 400 \text{V} \cdot \cos(30^\circ)}\n\end{bmatrix} \\
\mathbf{X} \begin{bmatrix}\nI_r = \frac{V_s - V_r}{Z}\n\end{bmatrix} & \text{Our right abclutative } \mathbf{S} \\
\mathbf{X} \begin{bmatrix}\nI_r = \frac{V_s - V_r}{Z}\n\end{bmatrix} & \text{Our right abclutative } \mathbf{S} \\
\mathbf{X} \begin{bmatrix}\nI_r = \frac{V_s - V_r}{Z}\n\end{bmatrix} & \text{Our right abclutative } \mathbf{S} \\
\mathbf{X} \begin{bmatrix}\nI_t = \frac{V_t}{Z_0}\n\end{bmatrix}\n\end{array}
$$

$$
\mathsf{ex}\bigg[0.36036\mathrm{A}=\frac{20\mathrm{V}}{55.5\mathrm{\Omega}}
$$

 $\Omega$ 

*Short Line Formulas...* 3/11

### **5) Envoi du courant de fin en utilisant les pertes (STL)**

$$
\kappa\overline{I_{\rm s}=\frac{3\cdot V_{\rm r}\cdot I_{\rm r}\cdot\cos(\Phi_{\rm r})+P_{\rm loss}}{3\cdot V_{\rm s}\cdot\cos(\Phi_{\rm s})}}
$$

$$
\texttt{ex}\left[3.994022\text{A}=\frac{3\cdot 380 \text{V} \cdot 3.9 \text{A} \cdot \cos(75°) + 3000 \text{W}}{3\cdot 400 \text{V} \cdot \cos(30°)}\right]
$$

**6) Envoi du courant final à l'aide de l'efficacité de transmission (STL)** 

$$
\begin{aligned} \textbf{f} \textbf{x} \boxed{I_s = \frac{V_r \cdot I_r \cdot cos(\Phi_r)}{\eta \cdot V_s \cdot cos(\Phi_s)}} \\ \textbf{e} \textbf{x} \boxed{3.982988A = \frac{380 V \cdot 3.9 A \cdot cos(75^\circ)}{0.278 \cdot 400 V \cdot cos(30^\circ)}} \end{aligned}
$$

**7) Réception du courant de fin à l'aide de l'angle de fin d'envoi (STL)** 

$$
\textit{fs}\left[I_r = \frac{(3 \cdot V_s \cdot I_s \cdot \text{cos}(\Phi_s)) - P_{\text{loss}}}{3 \cdot V_r \cdot \text{cos}(\Phi_r)}\right]
$$

m

$$
\boxed{\text{ex}}\left[3.850612\text{A}=\frac{\left(3\cdot 400 \text{V}\cdot 3.98 \text{A} \cdot \cos (30°)\right)-3000 \text{W}}{3\cdot 380 \text{V}\cdot \cos (75°)}\right]
$$

**8) Réception du courant d'extrémité à l'aide de l'efficacité de transmission (STL)** 

| $f_{\mathbf{X}}\left[\mathbf{I}_{\mathbf{r}} = \eta \cdot \mathbf{V}_{\mathbf{s}} \cdot \mathbf{I}_{\mathbf{s}} \cdot \frac{\cos(\Phi_{\mathbf{s}})}{\mathbf{V}_{\mathbf{r}} \cdot \cos(\Phi_{\mathbf{r}})}\right]$ |                                            |
|----------------------------------------------------------------------------------------------------|--------------------------------------------|
| $\mathbf{X} \cdot \mathbf{S} \cdot \mathbf{S} \cdot \mathbf{S}$                                                                                                    | $\mathbf{X} \cdot \cos(\Phi_{\mathbf{r}})$ |
| $\mathbf{X} \cdot \mathbf{S} \cdot \cos(75^\circ)$                                                                                                    |                                            |
| $\mathbf{Y} \cdot \cos(\Phi_{\mathbf{r}})$                                                                                                    |                                            |
| $\mathbf{Y} \cdot \cos(75^\circ)$                                                                                                    |                                            |
| $\mathbf{Y} \cdot \cos(\Phi_{\mathbf{r}})$                                                                                                    |                                            |
| $\mathbf{Y} \cdot \cos(75^\circ)$                                                                                                    |                                            |
| $\mathbf{Y} \cdot \cos(75^\circ)$                                                                                                    |                                            |
| $\mathbf{Y} \cdot \cos(75^\circ)$                                                                                                    |                                            |
| $\mathbf{Y} \cdot \cos(75^\circ)$                                                                                                    |                                            |
| $\mathbf{Y} \cdot \cos(75^\circ)$                                                                                                    |                                            |
| $\mathbf{Y} \cdot \cos(75^\circ)$                                                                                                    |                                            |
| $\mathbf{Y} \cdot \cos(75^\circ)$                                                                                                    |                                            |
| $\mathbf{Y} \cdot \cos(75^\circ)$                                                                                                    |                                            |
| $\mathbf{Y} \cdot \cos(75^\circ)$                                                                                                    |                                            |
| $\mathbf{Y} \cdot \cos(75^\circ)$                                                                                                    |                                            |
| $\mathbf{Y} \cdot \cos(75^\circ)$                                                                                                    |                                            |
| $\mathbf{Y} \cdot \cos(75^\circ)$                                                                                                    |                                            |
| $\mathbf{Y} \cdot \cos(75^\circ)$                                                                                                    |                                            |
| $\mathbf{Y} \cdot \cos(75^\circ)$                                                                                                    |                                            |
|                                                                                                    |                                            |

**[Ouvrir la calculatrice](https://www.calculatoratoz.com/fr/sending-end-current-using-losses-(stl)-calculator/Calc-8067)** 

**[Ouvrir la calculatrice](https://www.calculatoratoz.com/fr/sending-end-current-using-transmission-efficiency-(stl)-calculator/Calc-7621)** 

**[Ouvrir la calculatrice](https://www.calculatoratoz.com/fr/receiving-end-current-using-sending-end-angle-(stl)-calculator/Calc-8071)** 

### **Paramètres de ligne**

**10) Efficacité de la transmission (STL)** 

$$
\begin{aligned} \textbf{\textit{k}}\left[\eta=\frac{V_r\cdot I_r\cdot\cos(\Phi_r)}{V_s\cdot I_s\cdot\cos(\Phi_s)}\right] \\ \textbf{ex}\left[0.278209=\frac{380 V\cdot 3.9 A\cdot\cos(75^\circ)}{400 V\cdot 3.98 A\cdot\cos(30^\circ)}\right] \end{aligned}
$$

### **11) Impédance (STL)**

$$
\kappa \boxed{Z = \frac{V_{\rm s} - V_{\rm r}}{I_{\rm r}}}
$$
l

$$
\boxed{\textbf{ex}}\boxed{5.128205\Omega=\frac{400\text{V}-380\text{V}}{3.9\text{A}}}
$$

#### **12) Pertes en utilisant l'efficacité de transmission (STL)**

$$
\textbf{K}\!\left[\!P_\text{loss}=\left(\frac{3\cdot V_r\cdot I_r\cdot\text{cos}(\Phi_r)}{\eta}\right)-\left(3\cdot V_r\cdot I_r\cdot\text{cos}(\Phi_r)\right)\!\right]
$$

$$
\boxed{\text{ex}}\ 2988.533 \text{W} = \left(\frac{3\cdot 380 \text{V}\cdot 3.9 \text{A} \cdot \cos(75°)}{0.278}\right) - (3\cdot 380 \text{V}\cdot 3.9 \text{A} \cdot \cos(75°))
$$

#### **13) Régulation de tension dans la ligne de transmission**

$$
\begin{aligned} \mathbf{r} & \boxed{\% \mathrm{V} = \left( \frac{\mathrm{V_s - V_r}}{\mathrm{V_r}} \right) \cdot 100} \\ \mathbf{ex} & \boxed{5.263158 = \left( \frac{400 \mathrm{V} - 380 \mathrm{V}}{380 \mathrm{V}} \right) \cdot 100} \end{aligned}
$$

**[Ouvrir la calculatrice](https://www.calculatoratoz.com/fr/voltage-regulation-in-transmission-line-calculator/Calc-1009)** 

**[Ouvrir la calculatrice](https://www.calculatoratoz.com/fr/losses-using-transmission-efficiency-(stl)-calculator/Calc-7619)** 

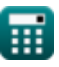

**[Ouvrir la calculatrice](https://www.calculatoratoz.com/fr/transmission-efficiency-(stl)-calculator/Calc-7624)** 

#### **14) Résistance utilisant les pertes (STL)**

$$
\kappa \boxed{\text{R} = \frac{\text{P}_{\text{loss}}}{3 \cdot \text{I}_\text{r}^2}}
$$

$$
ex\left| \frac{65.74622\Omega}{3 \cdot (3.9A)^2} \right|
$$

### **Du pouvoir**

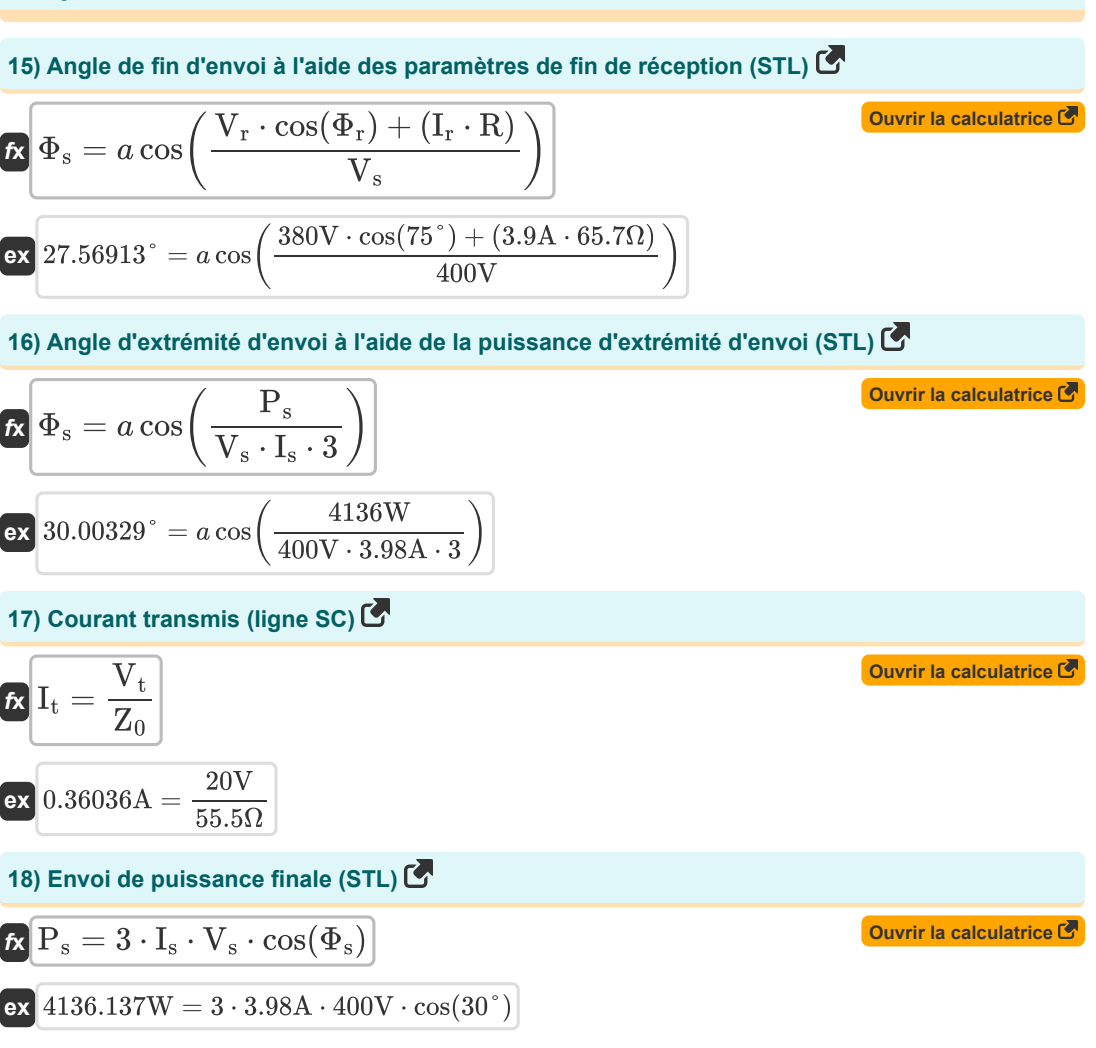

**[Ouvrir la calculatrice](https://www.calculatoratoz.com/fr/resistance-using-losses-(stl)-calculator/Calc-7617)** 

19) Reception de l'alimentation finale (STL) **15**  
\n**16** 
$$
P_r = 3 \cdot V_r \cdot I_r \cdot cos(\Phi_r)
$$
 (a  
\n1150.709W = 3 · 380V · 3.9A · cos(75°)  
\n20) Recevoir l'angle d'extrémité à l'aide de la puissance d'extrémité de réception (STL) **16**  
\n**17**  $\Phi_r = a cos \left( \frac{P_r}{3 \cdot V_r \cdot I_r} \right)$  (a  
\n175.00947° =  $a cos \left( \frac{1150W}{3 \cdot 360V \cdot 3.9A} \right)$   
\n21) Recevoir l'angle d'extrémité en utilisant l'efficacité de transmission (STL) **16**  
\n**17**  $\Phi_r = a cos \left( \eta \cdot V_s \cdot I_s \cdot \frac{cos(\Phi_s)}{I_r \cdot V_r} \right)$  (a  
\n175.01152° =  $a cos \left( 0.278 \cdot 400V \cdot 3.98A \cdot \frac{cos(30°)}{3.9A \cdot 380V} \right)$   
\n22) Recevoir l'angle final en utilisant les pertes (STL) **17**  
\n23  $\Phi_r = a cos \left( \frac{(3 \cdot V_s \cdot I_s \cdot cos(\Phi_s)) - P_{loss}}{3 \cdot V_r \cdot I_r} \right)$  (a  
\n175.19433° =  $a cos \left( \frac{(3 \cdot 400V \cdot 3.98A \cdot cos(30°)) - 3000W}{3 \cdot 380V \cdot 3.9A} \right)$   
\nTension (5)  
\n24  $V_s = V_r \cdot I_r \cdot \frac{cos(\Phi_r)}{\eta \cdot I_s \cdot cos(\Phi_s)}$ 

$$
\boxed{\text{ex}}\,\frac{400.3003 \text{V} = 380 \text{V}\cdot 3.9 \text{A}\cdot \frac{\cos(75°)}{0.278\cdot 3.98 \text{A}\cdot \cos(30°)}\,math>
$$

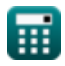

#### **Short Line Formulas...** 7/11

**24) Envoi de la tension de fin à l'aide du facteur de puissance (STL)** 

**[Ouvrir la calculatrice](https://www.calculatoratoz.com/fr/sending-end-voltage-using-power-factor(stl)-calculator/Calc-7615)  [Ouvrir la calculatrice](https://www.calculatoratoz.com/fr/sending-end-voltage-using-sending-end-power-(stl)-calculator/Calc-8075)  [Ouvrir la calculatrice](https://www.calculatoratoz.com/fr/sending-end-voltage-in-transmission-line-calculator/Calc-7634)  [Ouvrir la calculatrice](https://www.calculatoratoz.com/fr/transmitted-inductance-(sc-line)-calculator/Calc-8070)**  *f***x ex 25) Envoi de la tension d'extrémité à l'aide de l'alimentation d'extrémité d'envoi (STL)**  *f***x ex 26) Envoi de la tension d'extrémité dans la ligne de transmission**  *f***x ex 27) Inductance transmise (ligne SC)** *f***x** V<sup>s</sup> = √((V<sup>r</sup> ⋅ cos(Φr)) + (I<sup>r</sup> ⋅ R)) <sup>2</sup> + ((V<sup>r</sup> ⋅ sin(Φr)) + (I<sup>r</sup> ⋅ Xc)) 2 510.9091V = √((380V ⋅ cos(75°)) + (3.9A ⋅ 65.7Ω)) <sup>2</sup> + ((380V ⋅ sin(75°)) + (3.9A ⋅ 0.2Ω)) 2 V<sup>s</sup> = P<sup>s</sup> 3 ⋅ I<sup>s</sup> ⋅ cos(Φs) 399.9867V = 4136W 3 ⋅ 3.98A ⋅ cos(30°) <sup>V</sup><sup>s</sup> <sup>=</sup> ( %V <sup>⋅</sup> <sup>V</sup><sup>r</sup> 100 ) + V<sup>r</sup> 399.988V = ( 5.26 ⋅ 380V 100 ) + 380V Z<sup>0</sup> = V<sup>t</sup> It

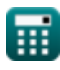

**ex** 55.55556Ω =  $\frac{20V}{0.284}$ 

0.36A

*Short Line Formulas...* 8/11

 $f$ **x**  $V_r = -$ 

**28) Réception de la tension d'extrémité à l'aide de la puissance d'extrémité de réception (STL)**  $\overline{C}$ 

**[Ouvrir la calculatrice](https://www.calculatoratoz.com/fr/receiving-end-voltage-using-receiving-end-power-(stl)-calculator/Calc-8078)** 

$$
\mathbf{ex} \quad \frac{\mathbf{v}_r - \overline{3} \cdot \mathbf{I}_r \cdot \cos(\Phi_r)}{379.7657 \text{V} = \frac{1150 \text{W}}{3 \cdot 3.9 \text{A} \cdot \cos(75^\circ)}}
$$

 $\overline{P_r}$ 

**29) Réception de la tension finale à l'aide de l'efficacité de transmission (STL)** 

| $V_r = \eta \cdot V_s \cdot I_s \cdot \frac{\cos(\Phi_s)}{I_r \cdot \cos(\Phi_r)}$                   | Ourir la calculatorice C |
|----------------------------------------------------------------------------------------------------|--------------------------|
| ex $379.7149V = 0.278 \cdot 400V \cdot 3.98A \cdot \frac{\cos(30^\circ)}{3.9A \cdot \cos(75^\circ)}$ |                          |
| 30) Réception de la tension finale à l'aide de l'impédance (STL) C                                   |                          |
| $V_r = V_s - (I_r \cdot Z)$                                                                          |                          |
| ex $380.032V = 400V - (3.9A \cdot 5.12\Omega)$                                                       |                          |

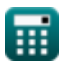

## **Variables utilisées**

- **%V** Régulation de tension
- **I<sup>r</sup>** Courant de fin de réception *(Ampère)*
- **I<sup>s</sup>** Courant de fin d'envoi *(Ampère)*
- **I<sup>t</sup>** Courant transmis *(Ampère)*
- **Ploss** Perte de pouvoir *(Watt)*
- **P<sup>r</sup>** Réception de la puissance finale *(Watt)*
- **P<sup>s</sup>** Envoi de la puissance finale *(Watt)*
- **R** Résistance *(Ohm)*
- **V<sup>r</sup>** Tension d'extrémité de réception *(Volt)*
- **V<sup>s</sup>** Tension de fin d'envoi *(Volt)*
- **V<sup>t</sup>** Tension transmise *(Volt)*
- **X<sup>c</sup>** Réactance capacitive *(Ohm)*
- **Z** Impédance *(Ohm)*
- **Z<sup>0</sup>** Impédance caractéristique *(Ohm)*
- **η** Efficacité de transmission
- **Φ<sup>r</sup>** Recevoir l'angle de phase de fin *(Degré)*
- **Φ<sup>s</sup>** Angle de phase de fin d'envoi *(Degré)*

## **Constantes, Fonctions, Mesures utilisées**

- Fonction: **acos**, acos(Number) *La fonction cosinus inverse est la fonction inverse de la fonction cosinus. C'est la fonction qui prend un rapport en entrée et renvoie l'angle dont le cosinus est égal à ce rapport.*
- Fonction: **cos**, cos(Angle) *Le cosinus d'un angle est le rapport du côté adjacent à l'angle à l'hypoténuse du triangle.*
- Fonction: **sin**, sin(Angle) *Le sinus est une fonction trigonométrique qui décrit le rapport entre la longueur du côté opposé d'un triangle rectangle et la longueur de l'hypoténuse.*
- Fonction: **sqrt**, sqrt(Number) *Une fonction racine carrée est une fonction qui prend un nombre non négatif comme entrée et renvoie la racine carrée du nombre d'entrée donné.*
- La mesure: **Courant électrique** in Ampère (A) *Courant électrique Conversion d'unité*
- La mesure: **Du pouvoir** in Watt (W) *Du pouvoir Conversion d'unité*
- La mesure: **Angle** in Degré (°) *Angle Conversion d'unité*
- La mesure: **Résistance électrique** in Ohm (Ω) *Résistance électrique Conversion d'unité*
- La mesure: **Potentiel électrique** in Volt (V) *Potentiel électrique Conversion d'unité*

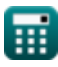

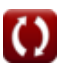

## **Vérifier d'autres listes de formules**

- **Caractéristiques de performance de la ligne Ligne courte Formules Formules Transitoire Formules**
- **Longue ligne de transmission Formules**

N'hésitez pas à PARTAGER ce document avec vos amis !

## **PDF Disponible en**

[English](https://www.calculatoratoz.com/PDF/Nodes/2127/Short-line-Formulas_en.PDF) [Spanish](https://www.calculatoratoz.com/PDF/Nodes/2127/Short-line-Formulas_es.PDF) [French](https://www.calculatoratoz.com/PDF/Nodes/2127/Short-line-Formulas_fr.PDF) [German](https://www.calculatoratoz.com/PDF/Nodes/2127/Short-line-Formulas_de.PDF) [Russian](https://www.calculatoratoz.com/PDF/Nodes/2127/Short-line-Formulas_ru.PDF) [Italian](https://www.calculatoratoz.com/PDF/Nodes/2127/Short-line-Formulas_it.PDF) [Portuguese](https://www.calculatoratoz.com/PDF/Nodes/2127/Short-line-Formulas_pt.PDF) [Polish](https://www.calculatoratoz.com/PDF/Nodes/2127/Short-line-Formulas_pl.PDF) [Dutch](https://www.calculatoratoz.com/PDF/Nodes/2127/Short-line-Formulas_nl.PDF)

*5/27/2024 | 6:28:13 AM UTC [Veuillez laisser vos commentaires ici...](https://docs.google.com/forms/d/e/1FAIpQLSf4b4wDgl-KBPJGChMJCxFlqrHvFdmw4Z8WHDP7MoWEdk8QOw/viewform?usp=pp_url&entry.1491156970=Ligne%20courte%20Formules)*

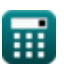

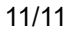

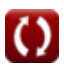